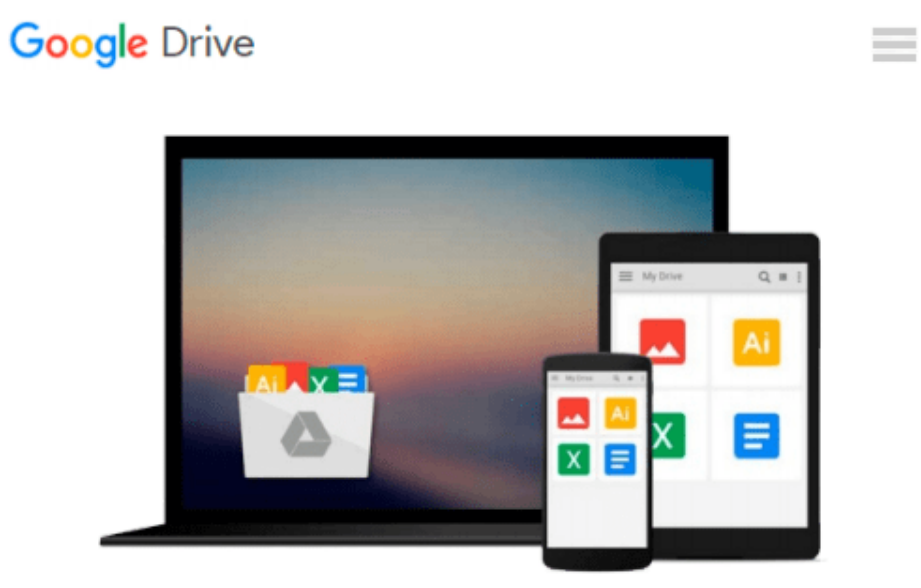

# **Everyday Computing with Windows 8.1**

*Kevin Wilson*

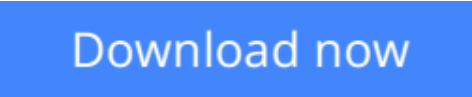

[Click here](http://sapek.club/go/read.php?id=B00OYRKQZO) if your download doesn"t start automatically

# **Everyday Computing with Windows 8.1**

Kevin Wilson

### **Everyday Computing with Windows 8.1** Kevin Wilson

Get the most out of Windows 8.1 for your every day computing tasks, with no jargon. Clear, concise and to the point. This brief book, *Everyday Computing With Windows 8.1* provides the essentials of using a desktop or laptop running Windows 8 or 8.1, providing a fast read for the beginner and the enthusiast. Windows 8 can give new users fits with options that are well hidden; this book uncovers those so that the user can be relieved of frustration.

Techniques are illustrated step-by-step using photography and screen prints throughout, together with concise, easy to follow explanations from an established expert in the field.

Whether you have just bought your first computer or laptop or are a computer user who needs a better understanding of the basics, this book will provide you with a firm grasp of the underpinning foundations and equip you with the skills needed to take command of your computer.

# **What you'll learn**

- Transferring your files to your new machine
- A tour of the new Windows 8.1 Start screen
- A look at charms, your desktop and the task bar
- Common tasks when using your computer like burning CDs/DVDs; scanning and printing documents
- Basic file management
- How to quickly search the internet
- How to connect to digital projectors and screens
- How to do useful keyboard shortcuts
- How to work with photos from digital cameras
- $\bullet$  How to set up and using internet & email
- Setting up and using Microsoft Accounts
- How to do maintenance ensuring your machine stays in top condition
- How to use OneDrive (the cloud),
- How to organize your music and burn CDs
- How to manage and organize your photos into albums or slideshows

### **Who this book is for**

Whether you have just bought your first computer or laptop or are a keen computer user, this book will provide you with a firm grasp of the underpinning foundations and equip you with the skills needed to use a computer effectively.

**L** [Download](http://sapek.club/go/read.php?id=B00OYRKQZO) [Everyday Computing with Windows 8.1 ...pdf](http://sapek.club/go/read.php?id=B00OYRKQZO)

**[Read Online](http://sapek.club/go/read.php?id=B00OYRKQZO)** [Everyday Computing with Windows 8.1 ...pdf](http://sapek.club/go/read.php?id=B00OYRKQZO)

#### **From reader reviews:**

#### **Danielle Rhodes:**

Why don't make it to become your habit? Right now, try to ready your time to do the important action, like looking for your favorite publication and reading a reserve. Beside you can solve your condition; you can add your knowledge by the publication entitled Everyday Computing with Windows 8.1. Try to face the book Everyday Computing with Windows 8.1 as your friend. It means that it can to be your friend when you sense alone and beside those of course make you smarter than ever before. Yeah, it is very fortuned in your case. The book makes you far more confidence because you can know every thing by the book. So , let me make new experience along with knowledge with this book.

#### **Carl Kile:**

This Everyday Computing with Windows 8.1 book is absolutely not ordinary book, you have after that it the world is in your hands. The benefit you have by reading this book is definitely information inside this e-book incredible fresh, you will get details which is getting deeper a person read a lot of information you will get. This kind of Everyday Computing with Windows 8.1 without we know teach the one who reading through it become critical in imagining and analyzing. Don't always be worry Everyday Computing with Windows 8.1 can bring whenever you are and not make your case space or bookshelves' turn into full because you can have it within your lovely laptop even phone. This Everyday Computing with Windows 8.1 having great arrangement in word and layout, so you will not truly feel uninterested in reading.

#### **Christopher Levi:**

Reading can called brain hangout, why? Because if you are reading a book especially book entitled Everyday Computing with Windows 8.1 your mind will drift away trough every dimension, wandering in most aspect that maybe unfamiliar for but surely can be your mind friends. Imaging each and every word written in a publication then become one form conclusion and explanation which maybe you never get previous to. The Everyday Computing with Windows 8.1 giving you another experience more than blown away your brain but also giving you useful info for your better life in this era. So now let us show you the relaxing pattern the following is your body and mind will be pleased when you are finished studying it, like winning a casino game. Do you want to try this extraordinary wasting spare time activity?

#### **Rebecca West:**

A lot of guide has printed but it is different. You can get it by web on social media. You can choose the most effective book for you, science, witty, novel, or whatever by searching from it. It is referred to as of book Everyday Computing with Windows 8.1. You'll be able to your knowledge by it. Without making the printed book, it might add your knowledge and make anyone happier to read. It is most critical that, you must aware about publication. It can bring you from one place to other place.

**Download and Read Online Everyday Computing with Windows 8.1 Kevin Wilson #E0MKQVL2D8U**

# **Read Everyday Computing with Windows 8.1 by Kevin Wilson for online ebook**

Everyday Computing with Windows 8.1 by Kevin Wilson Free PDF d0wnl0ad, audio books, books to read, good books to read, cheap books, good books, online books, books online, book reviews epub, read books online, books to read online, online library, greatbooks to read, PDF best books to read, top books to read Everyday Computing with Windows 8.1 by Kevin Wilson books to read online.

# **Online Everyday Computing with Windows 8.1 by Kevin Wilson ebook PDF download**

# **Everyday Computing with Windows 8.1 by Kevin Wilson Doc**

**Everyday Computing with Windows 8.1 by Kevin Wilson Mobipocket**

**Everyday Computing with Windows 8.1 by Kevin Wilson EPub**